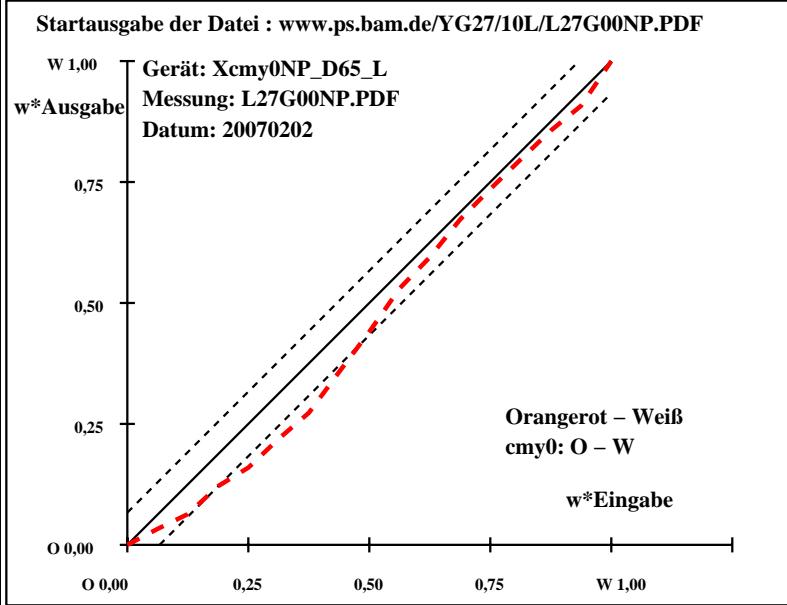

YG311−7N, Gerät: Xcmy0NP\_D65\_L; Messung: L27G00NP.PDF; Datum: 20070202

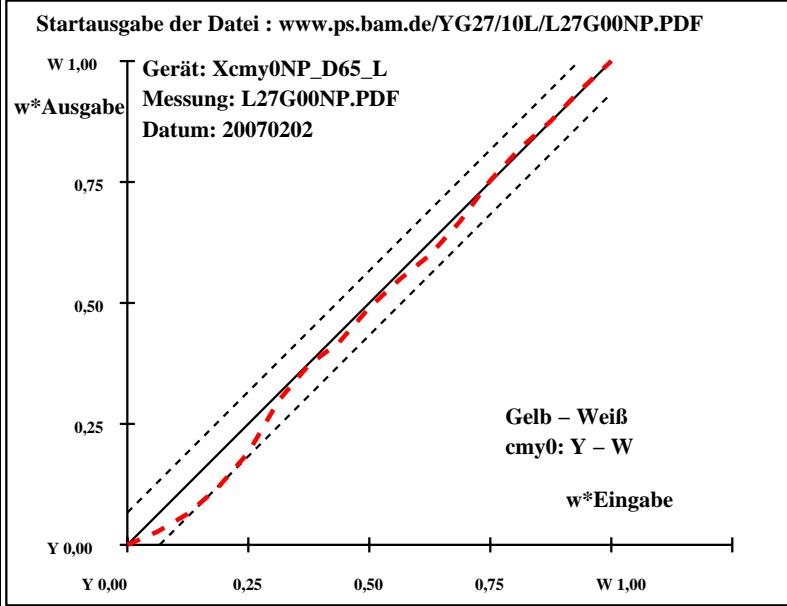

YG311−7N, Gerät: Xcmy0NP\_D65\_L; Messung: L27G00NP.PDF; Datum: 20070202

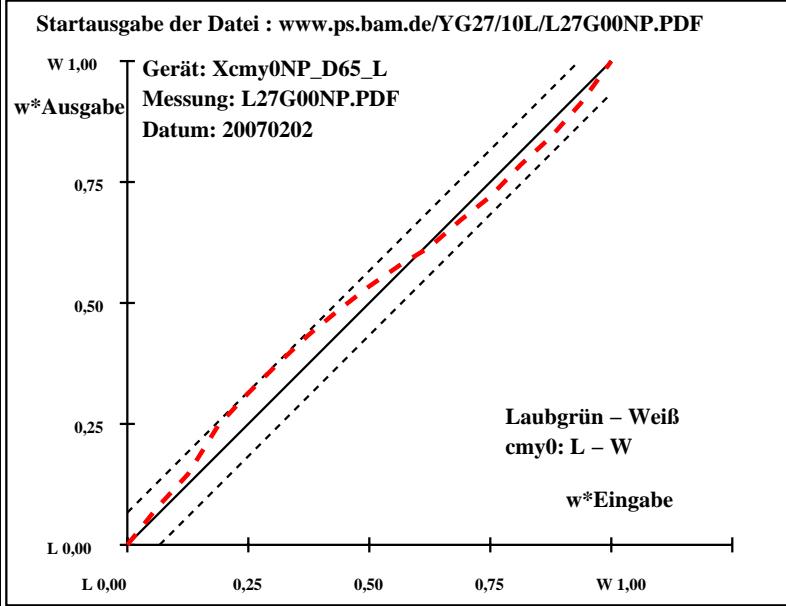

YG311−7N, Gerät: Xcmy0NP\_D65\_L; Messung: L27G00NP.PDF; Datum: 20070202

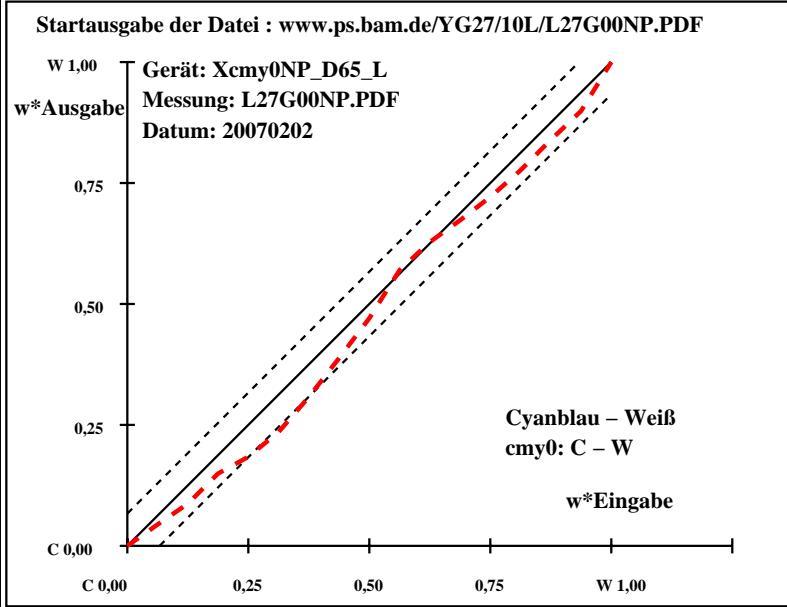

YG311−7N, Gerät: Xcmy0NP\_D65\_L; Messung: L27G00NP.PDF; Datum: 20070202

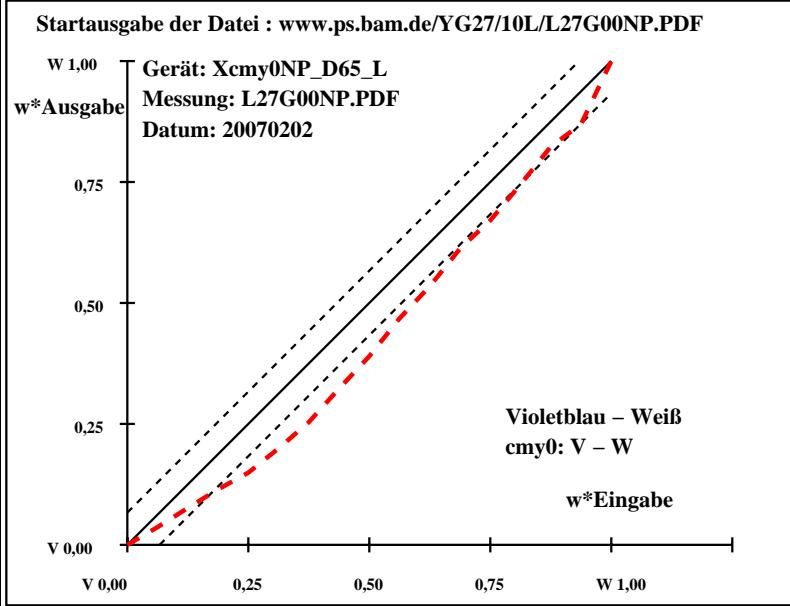

YG311−7N, Gerät: Xcmy0NP\_D65\_L; Messung: L27G00NP.PDF; Datum: 20070202

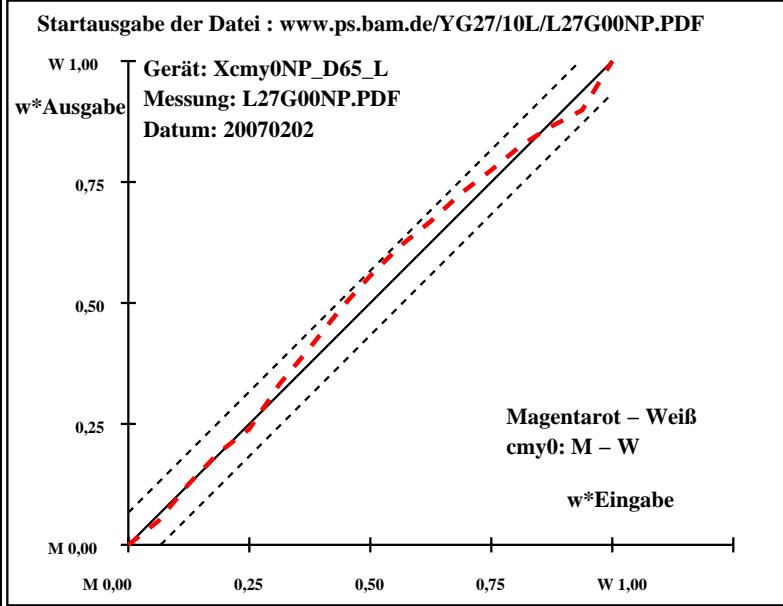

YG311−7N, Gerät: Xcmy0NP\_D65\_L; Messung: L27G00NP.PDF; Datum: 20070202

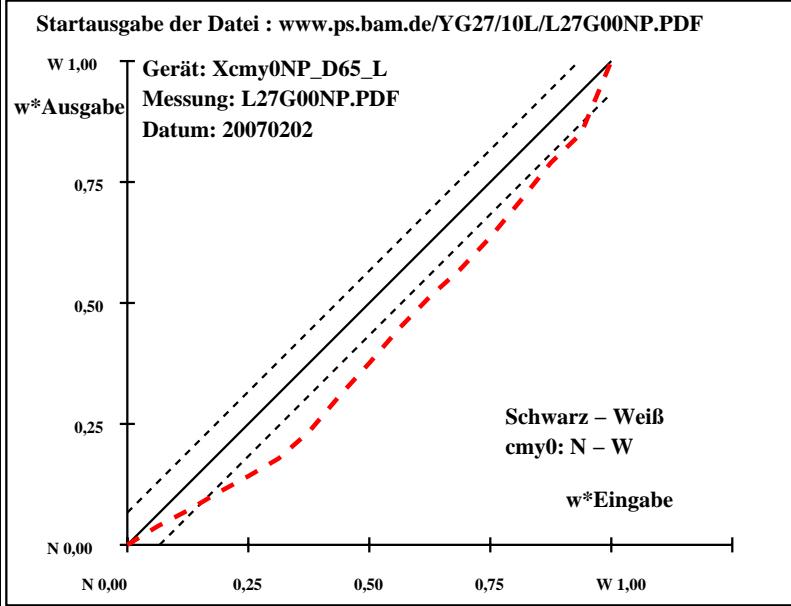

YG311−7N, Gerät: Xcmy0NP\_D65\_L; Messung: L27G00NP.PDF; Datum: 20070202

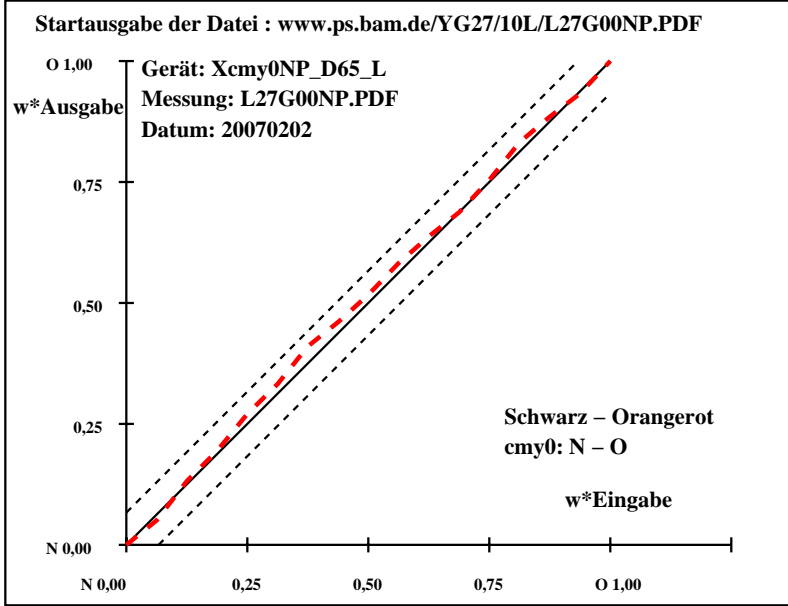

YG311−7N, Gerät: Xcmy0NP\_D65\_L; Messung: L27G00NP.PDF; Datum: 20070202

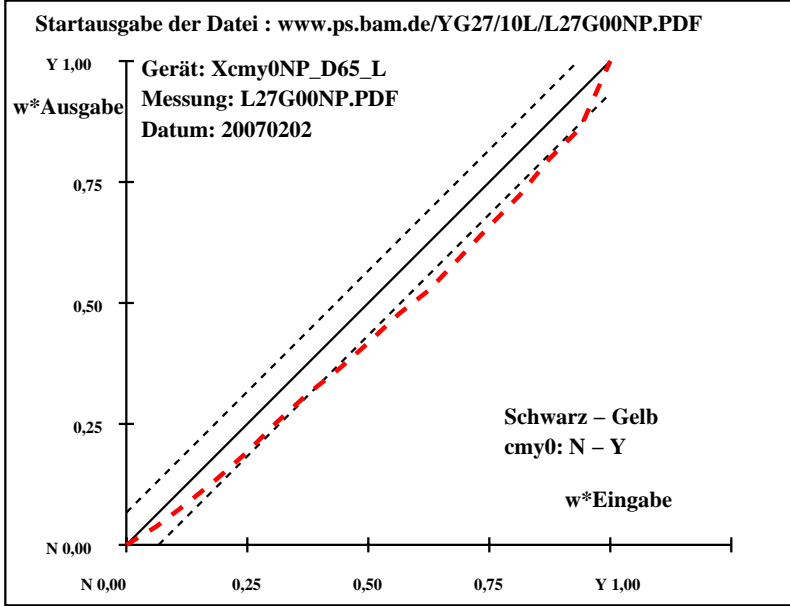

YG311−7N, Gerät: Xcmy0NP\_D65\_L; Messung: L27G00NP.PDF; Datum: 20070202

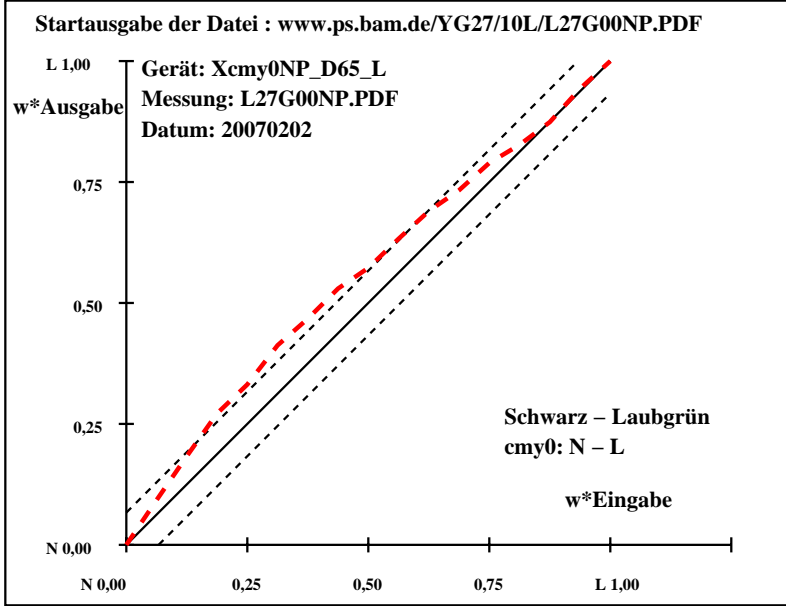

YG311−7N, Gerät: Xcmy0NP\_D65\_L; Messung: L27G00NP.PDF; Datum: 20070202

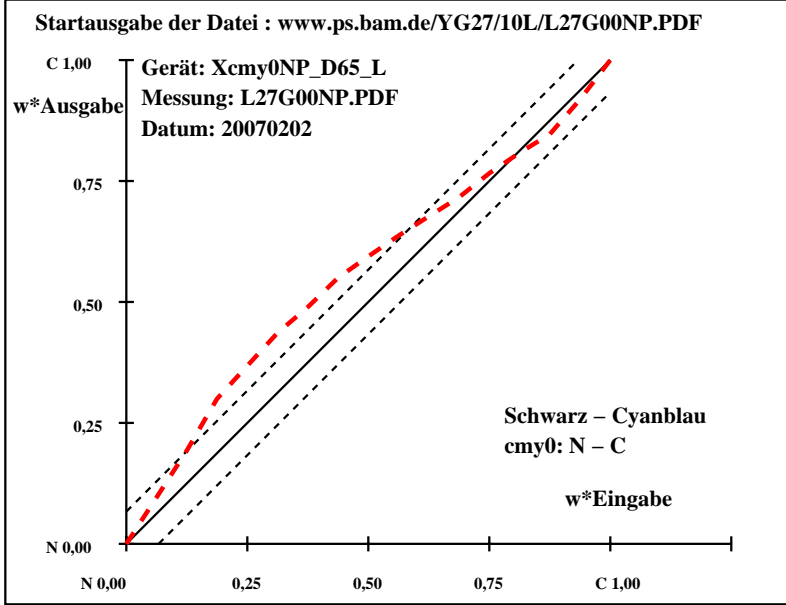

YG311−7N, Gerät: Xcmy0NP\_D65\_L; Messung: L27G00NP.PDF; Datum: 20070202

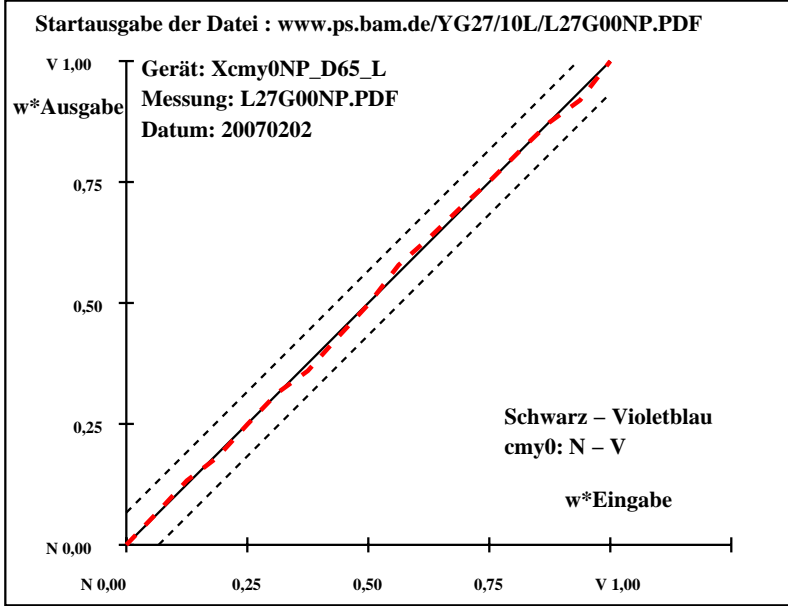

YG311−7N, Gerät: Xcmy0NP\_D65\_L; Messung: L27G00NP.PDF; Datum: 20070202

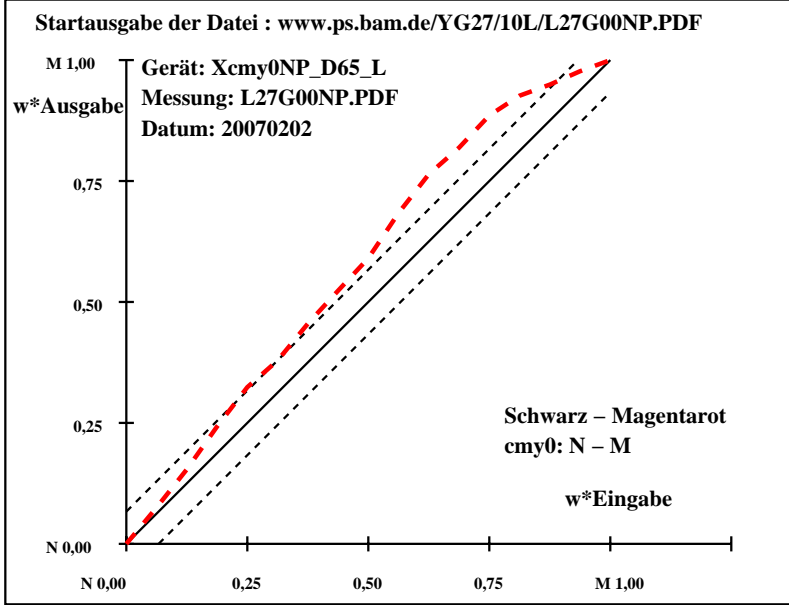

YG311−7N, Gerät: Xcmy0NP\_D65\_L; Messung: L27G00NP.PDF; Datum: 20070202

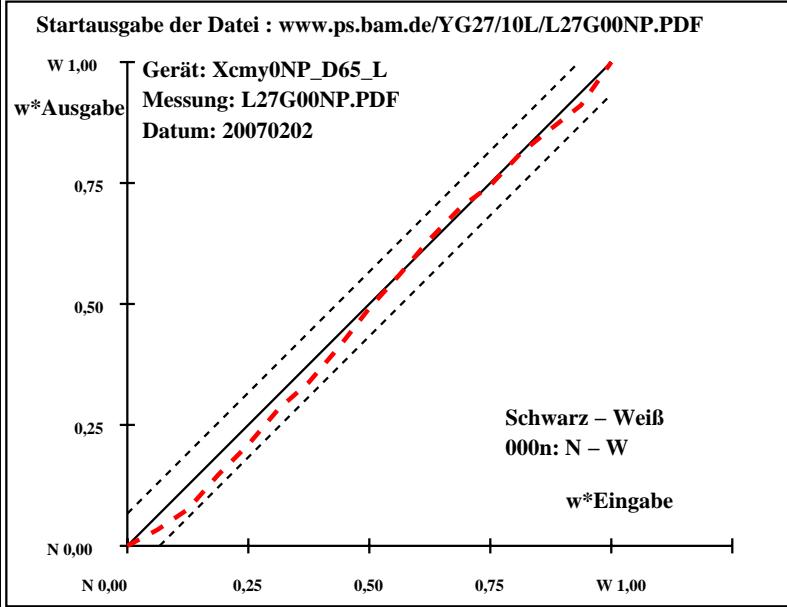

YG311−7N, Gerät: Xcmy0NP\_D65\_L; Messung: L27G00NP.PDF; Datum: 20070202

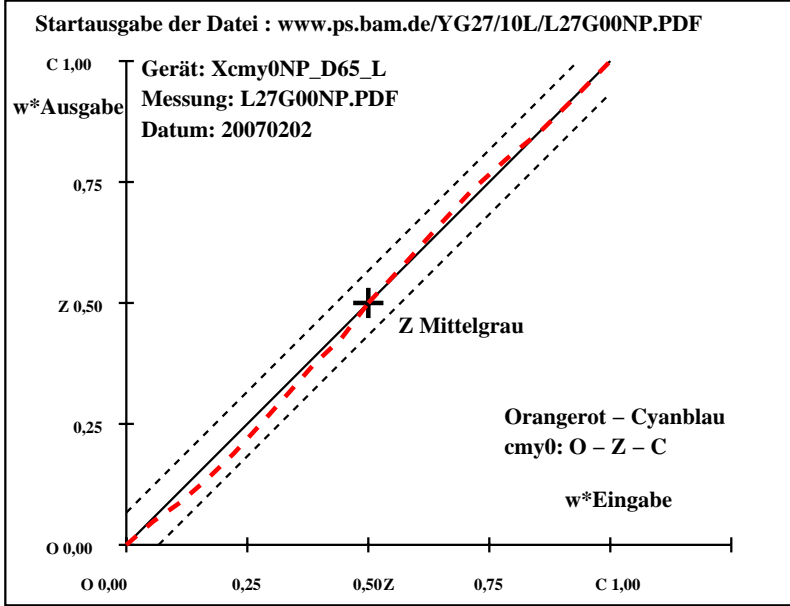

YG311−7N, Gerät: Xcmy0NP\_D65\_L; Messung: L27G00NP.PDF; Datum: 20070202

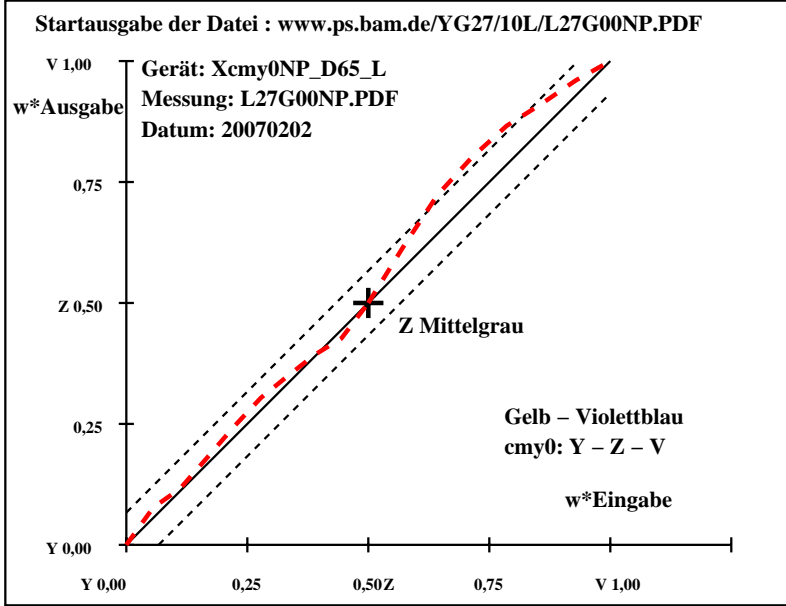

YG311−7N, Gerät: Xcmy0NP\_D65\_L; Messung: L27G00NP.PDF; Datum: 20070202

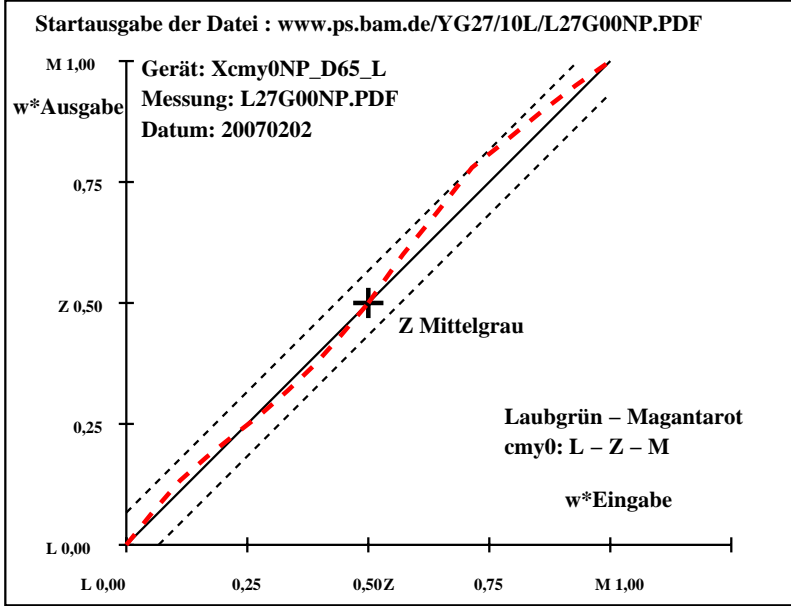

YG311−7N, Gerät: Xcmy0NP\_D65\_L; Messung: L27G00NP.PDF; Datum: 20070202

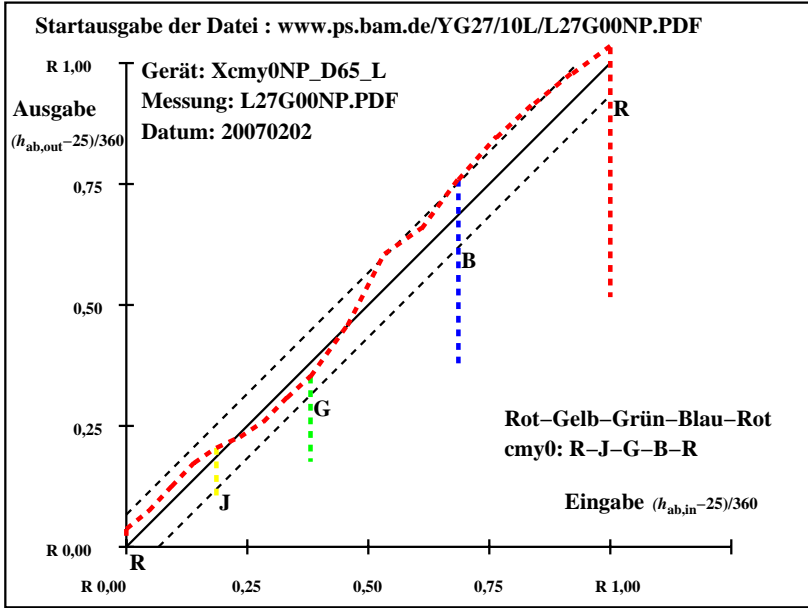

YG311−7N, Gerät: Xcmy0NP\_D65\_L; Messung: L27G00NP.PDF; Datum: 20070202

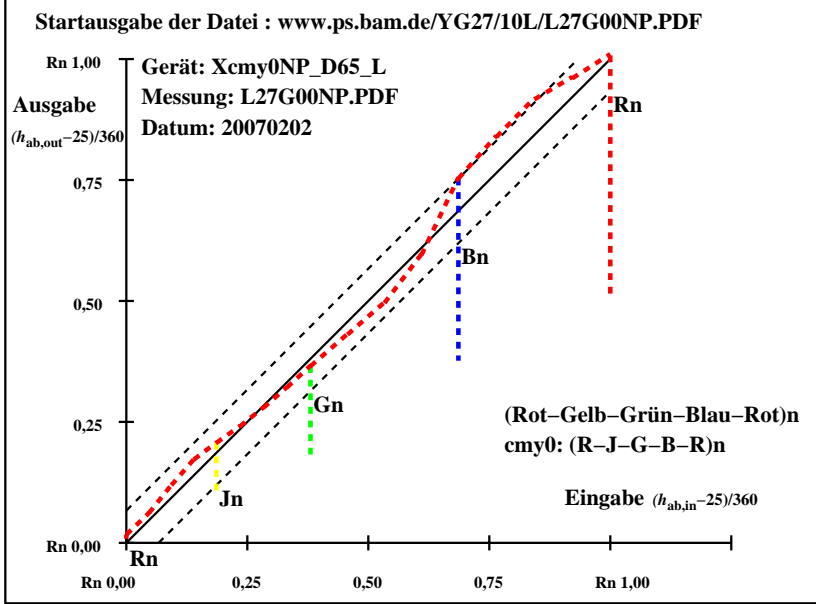

YG311−7N, Gerät: Xcmy0NP\_D65\_L; Messung: L27G00NP.PDF; Datum: 20070202

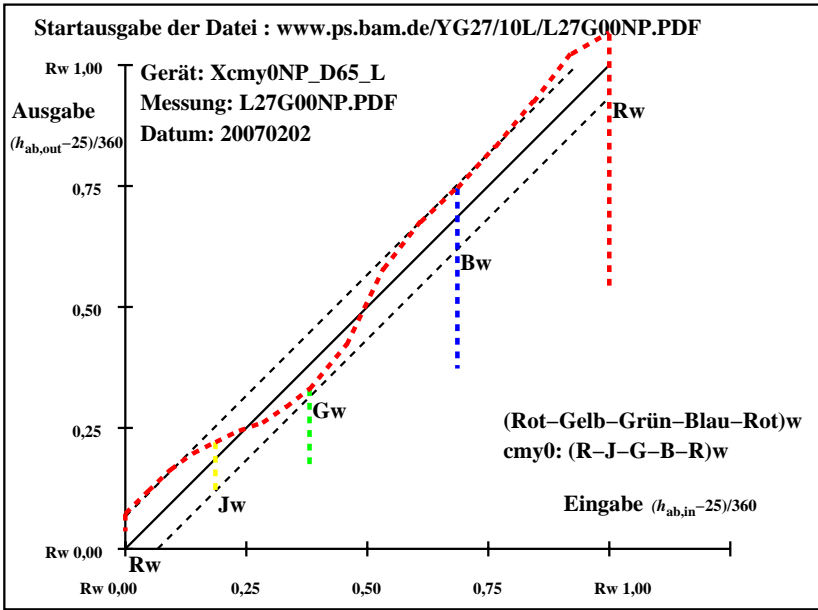

YG311−7N, Gerät: Xcmy0NP\_D65\_L; Messung: L27G00NP.PDF; Datum: 20070202

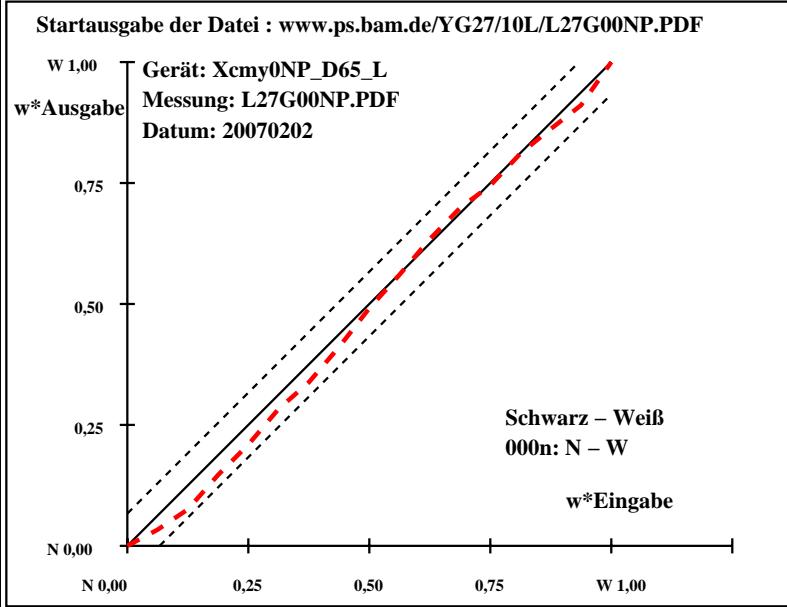

YG311−7N, Gerät: Xcmy0NP\_D65\_L; Messung: L27G00NP.PDF; Datum: 20070202

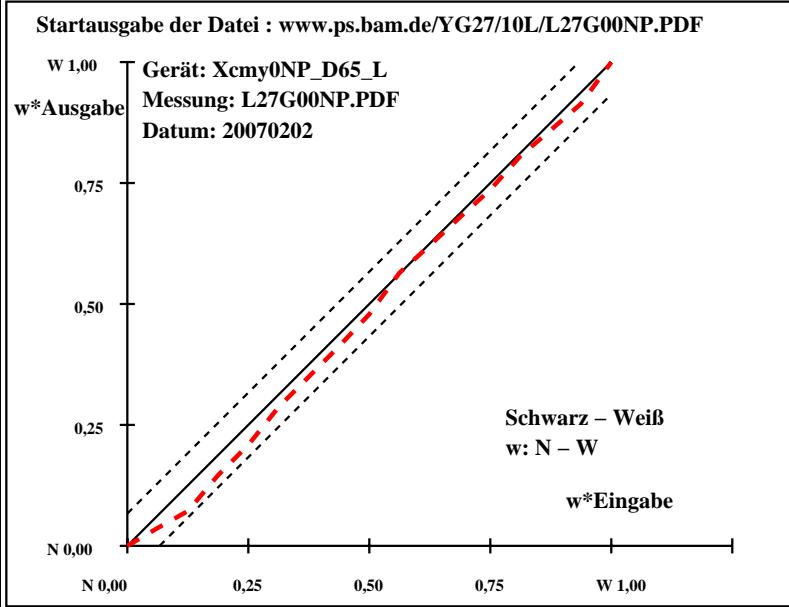

YG311−7N, Gerät: Xcmy0NP\_D65\_L; Messung: L27G00NP.PDF; Datum: 20070202

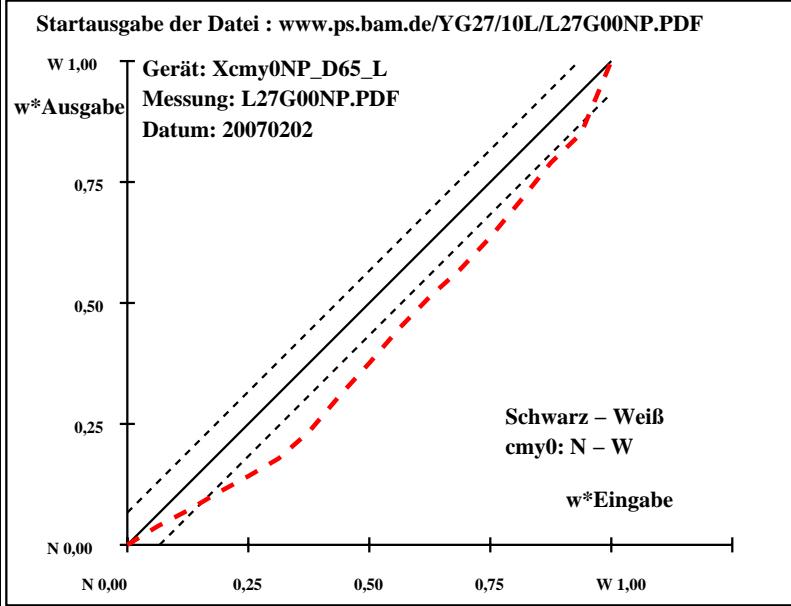

YG311−7N, Gerät: Xcmy0NP\_D65\_L; Messung: L27G00NP.PDF; Datum: 20070202

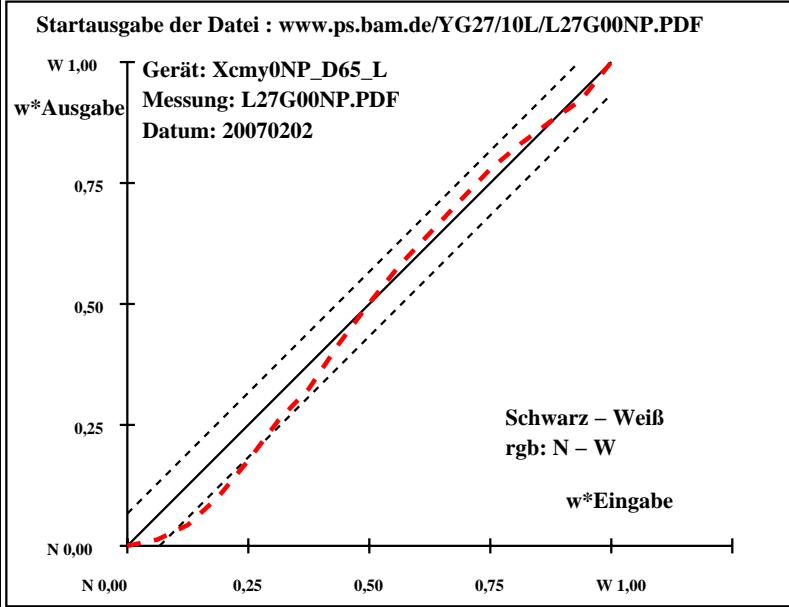

YG311−7N, Gerät: Xcmy0NP\_D65\_L; Messung: L27G00NP.PDF; Datum: 20070202